# Useful Bloomberg Functions for ECO431 Project

## **Chapter 2: Fixed Income**

Note for Bond Valuation Drivers

#### 1) Credit Risk

- a) Credit Risk Factors
	- Debt/GDP
	- Deficit/GDP
	- Repayment schedule
- b) Credit Risk Indicator
	- Credit Ratings
	- Credit default swaps
- 2) Macroeconomics
	- Short-term Interest rates
	- Inflation

#### 1) Type "Yield and spread"

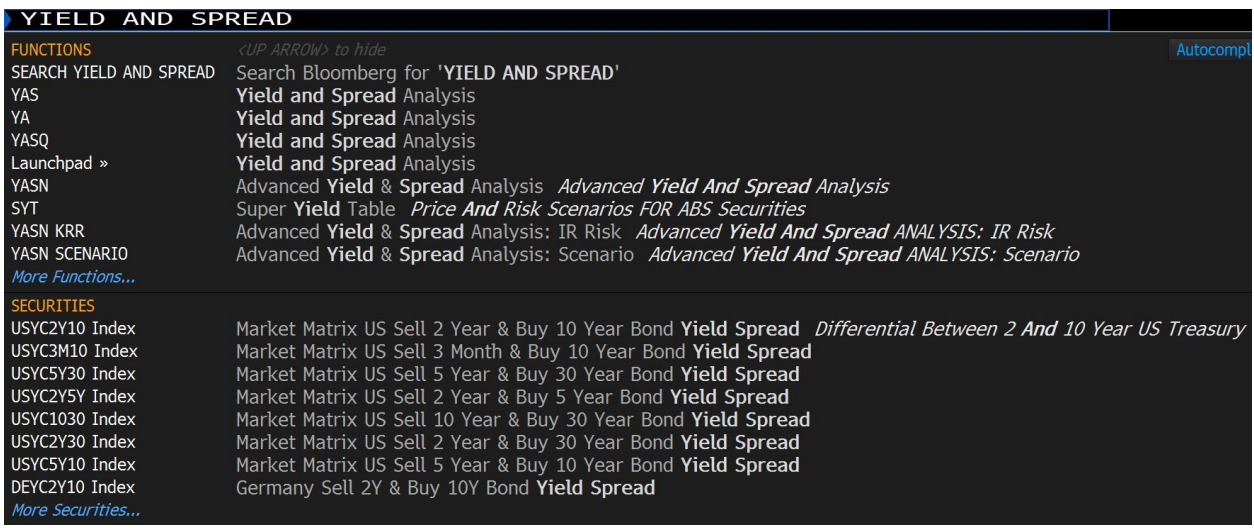

## **YAS**: Yield and Spread analysis

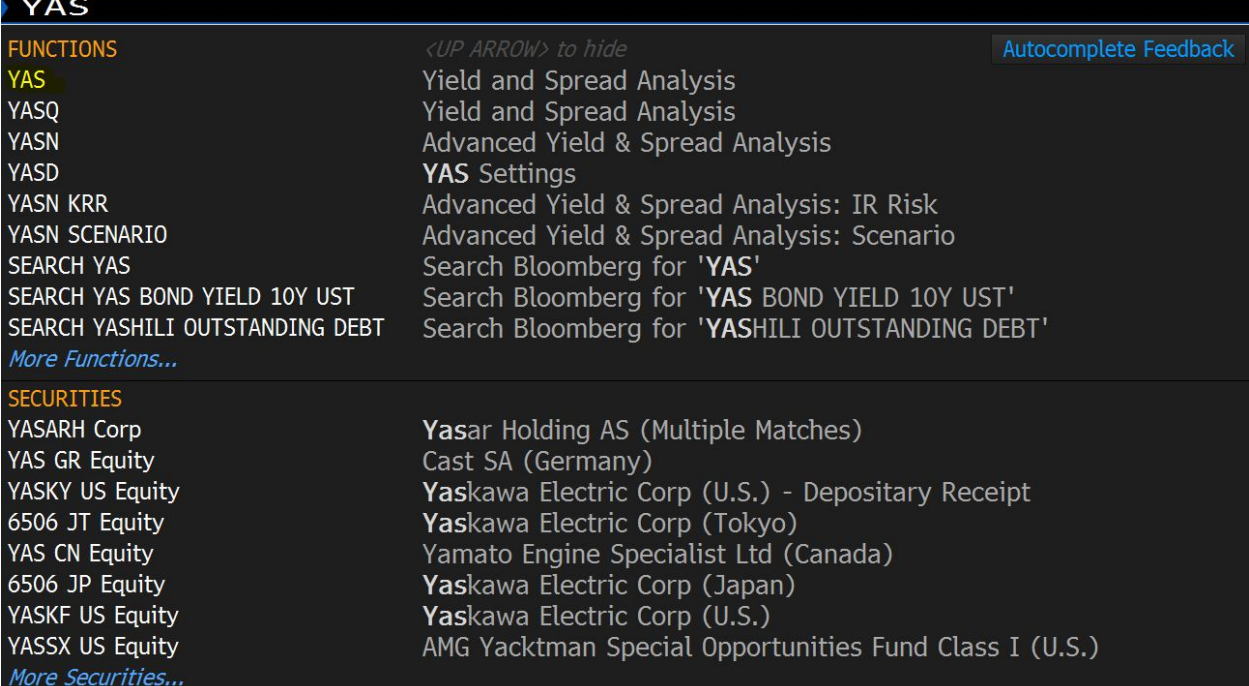

## 2) Functions to find a country' government Bond

## Type a name of country and Scroll down to see "**FRTR Govt**"

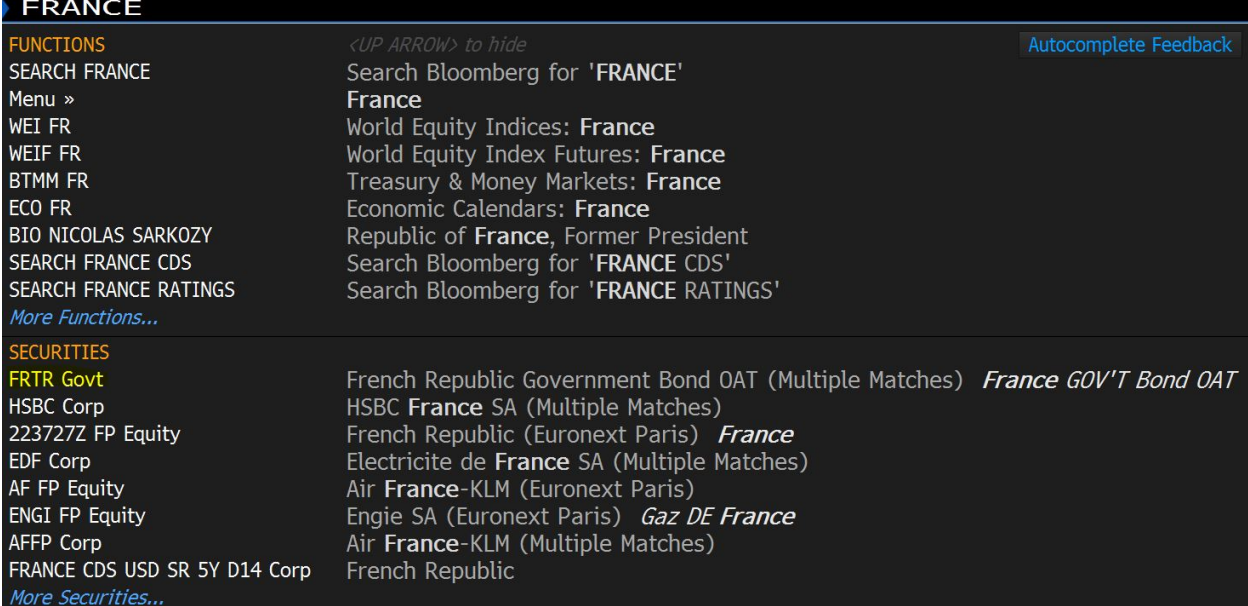

## For US Treasury Bill, type "United States" and scroll down to see "T Govt"

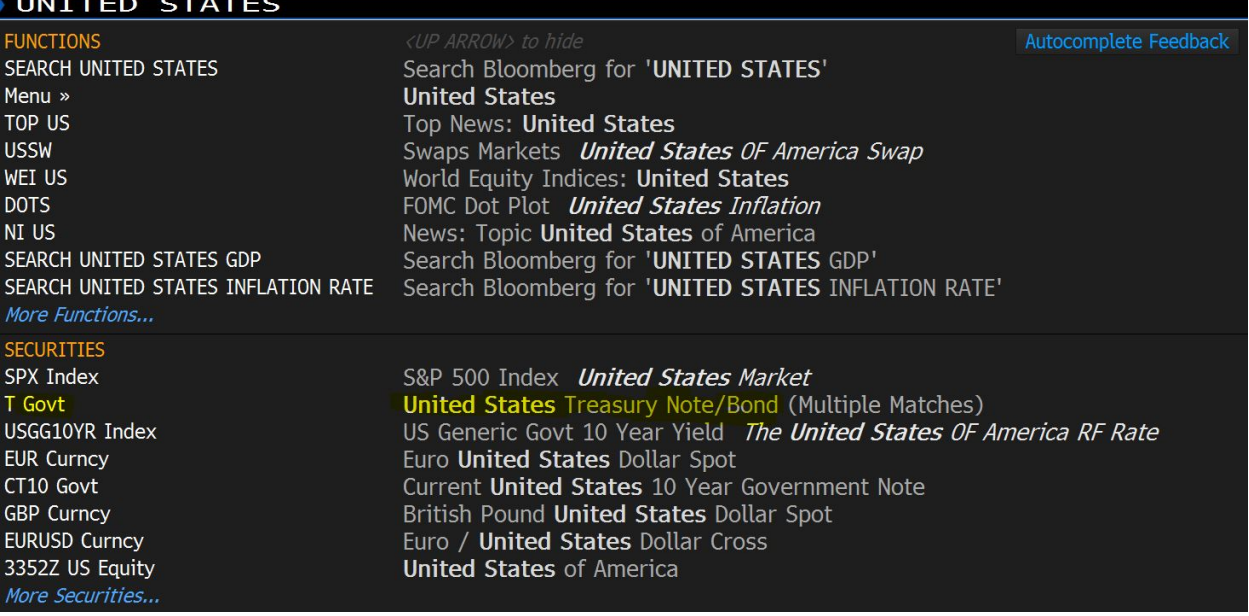

3) **WB**: World Bond Markets (not for Windows of Bank). A column of "Yld" presents yield for each country's government bond

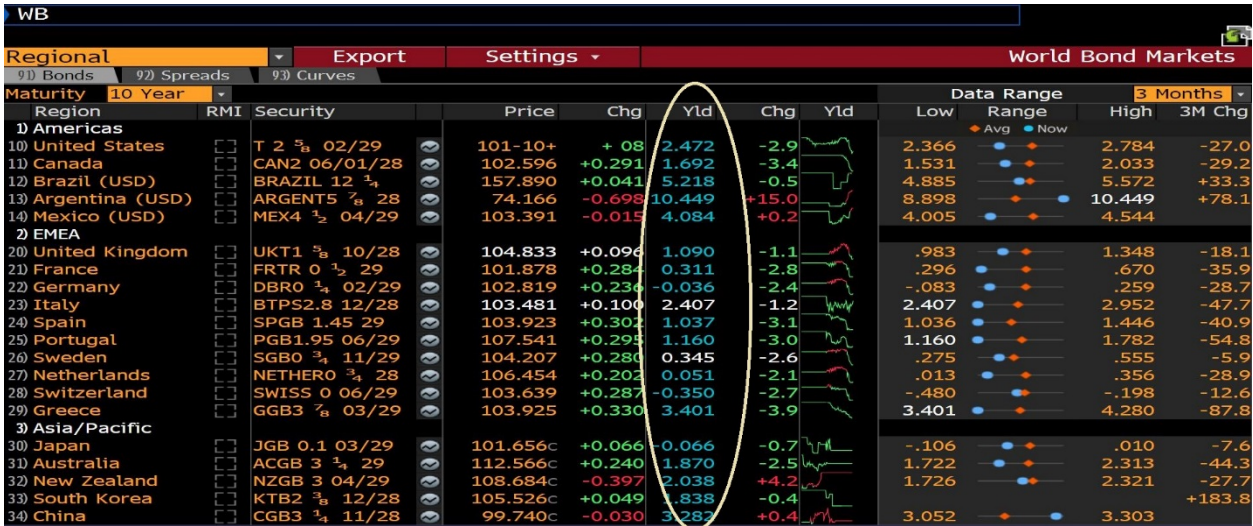

4) **WCDM**: World Countries Debt Monitor. On the far right, we can see the ratio of government debt to GDP, which is a credit risk factor.

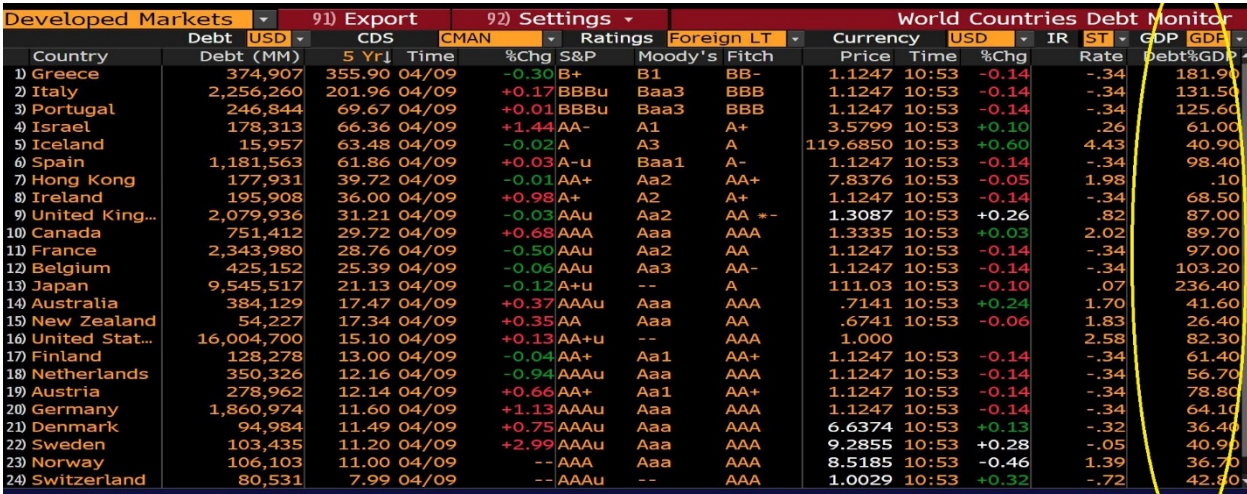

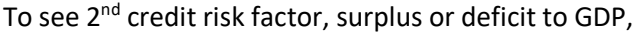

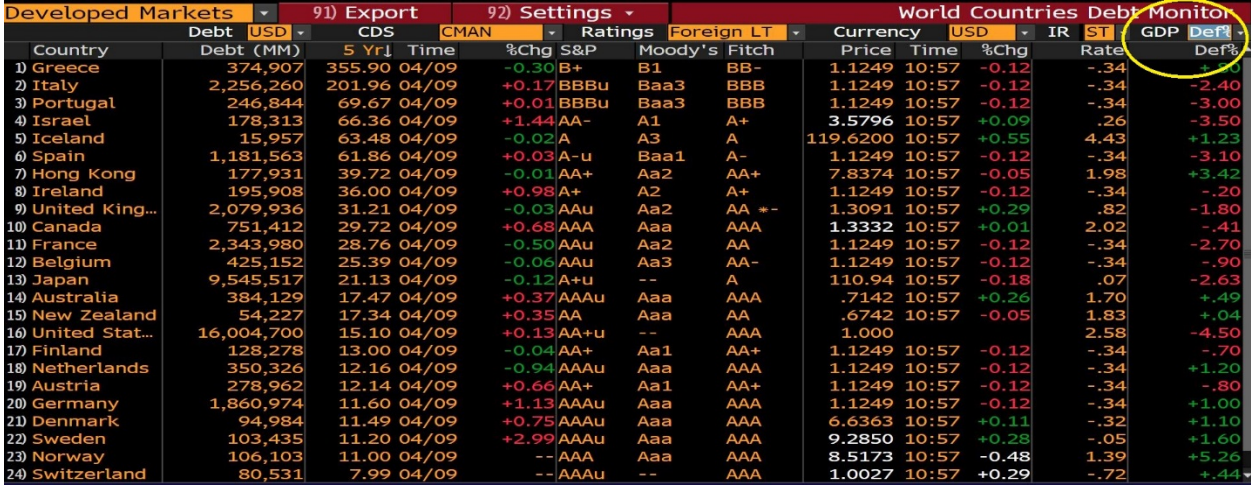

To check 3rd credit risk factor, which is Repayment schedule, we can type a function of "**DDIS**", which is "Debt Distribution"

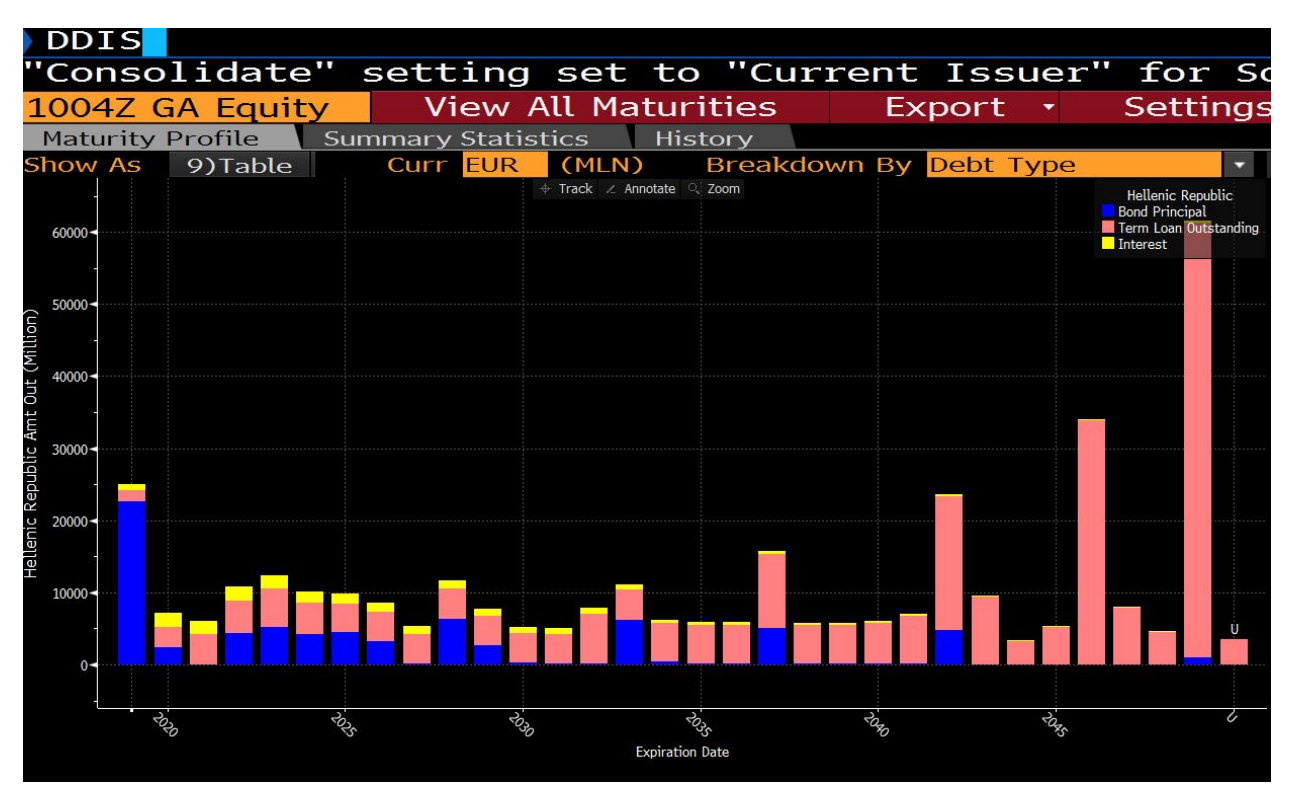

#### 5) **RATD**: Ratings Definitions

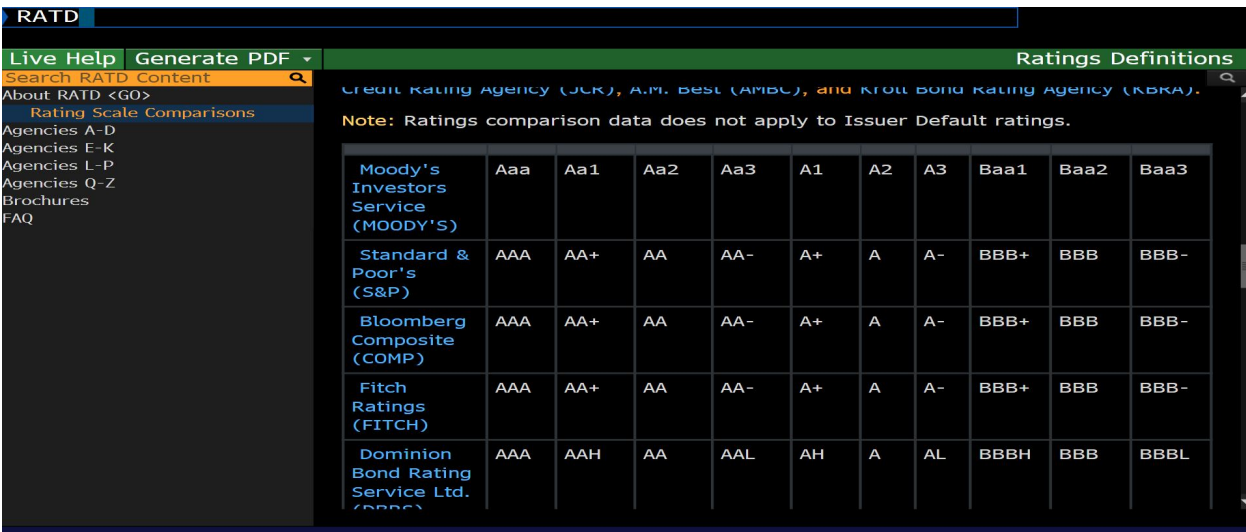

6) **CSDR**: Sovereign Ratings; This function can be used to see credit ratings, which is one of credit risk indicators

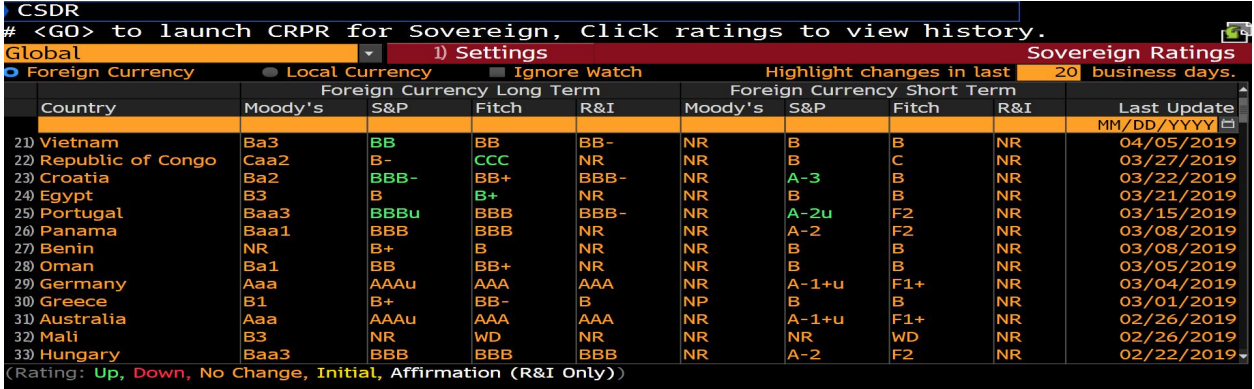

#### 7) **CRPR**: Credit Rating Profile

To see credit ratings for a company, first type a name of company and go with a function of "CRPR". For example, we can type "AAPL" and then click "CRPR" to see credit rating profile for Apple.

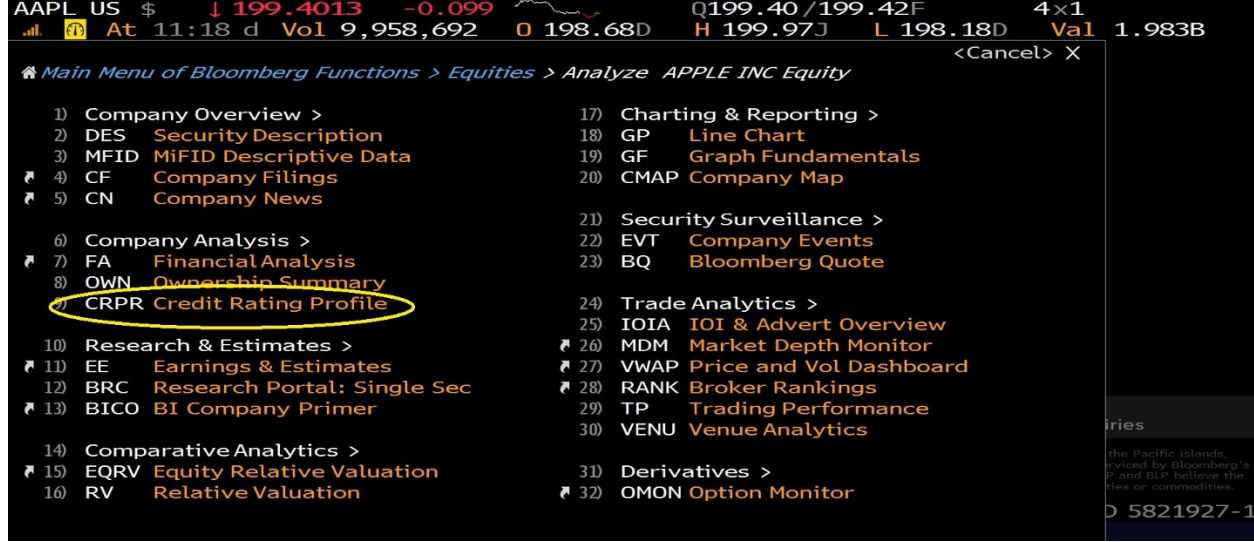

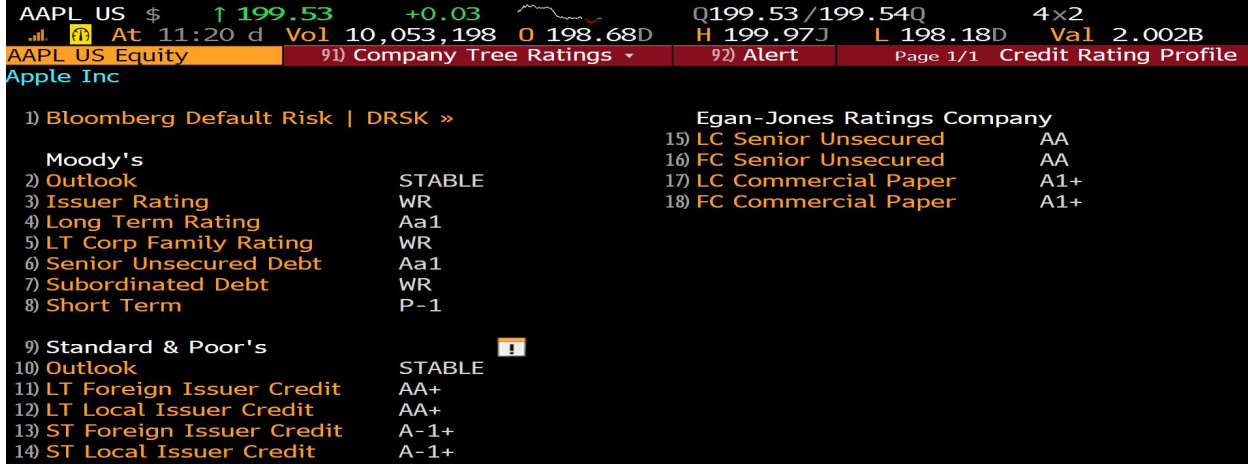

### 8) **SOVR**: Sovereign CDS Monitor

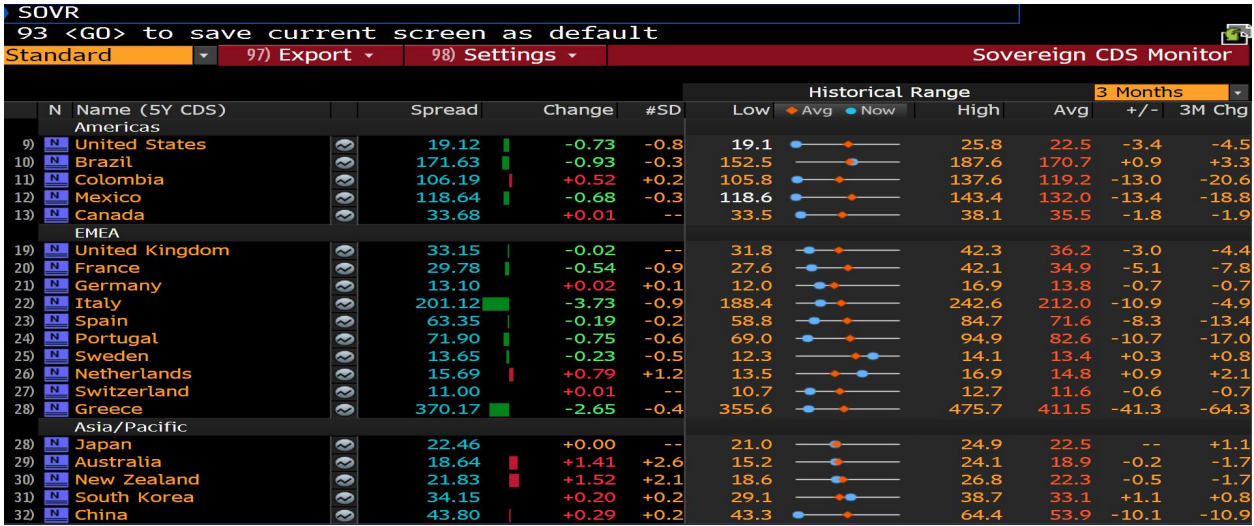

The figure above indicates that Greece has a highest CDS spread. Then, we can create the following graph to see its default risk. CDS spread can be used to calculate implied probability of government or companies defaulting.<br>GREECE CDS USD SR 5Y

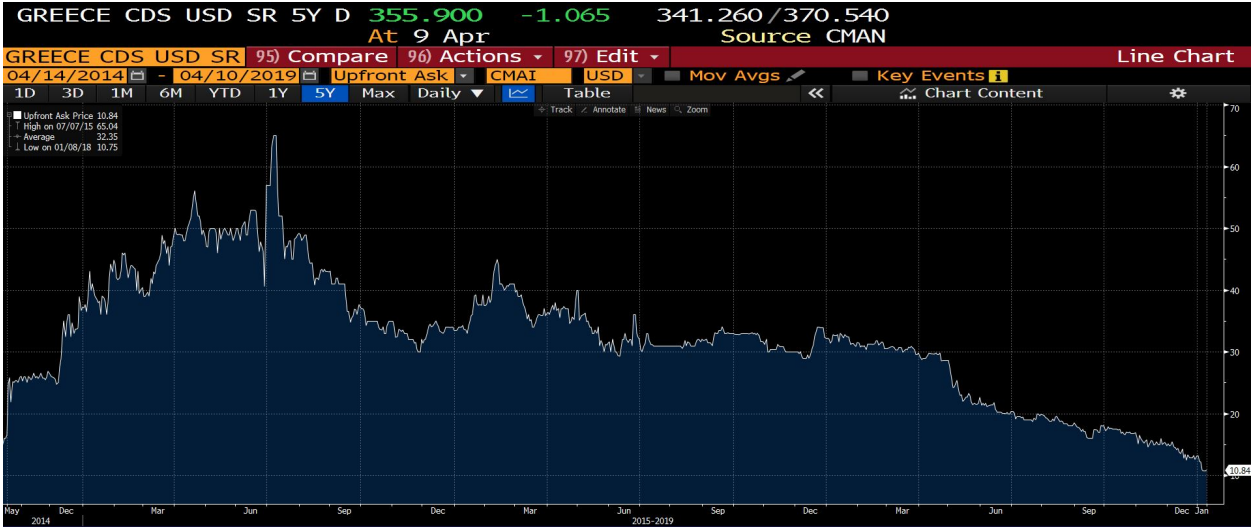

#### 9) Inflation

**GT10 Govt**: Generic United States 10 year government note

We can type first "GT10 Govt" and then add a function of "CPI YOY Index" using "add a security" under Chart Content to see the relationship between yield paid on 10 year government note and inflation.

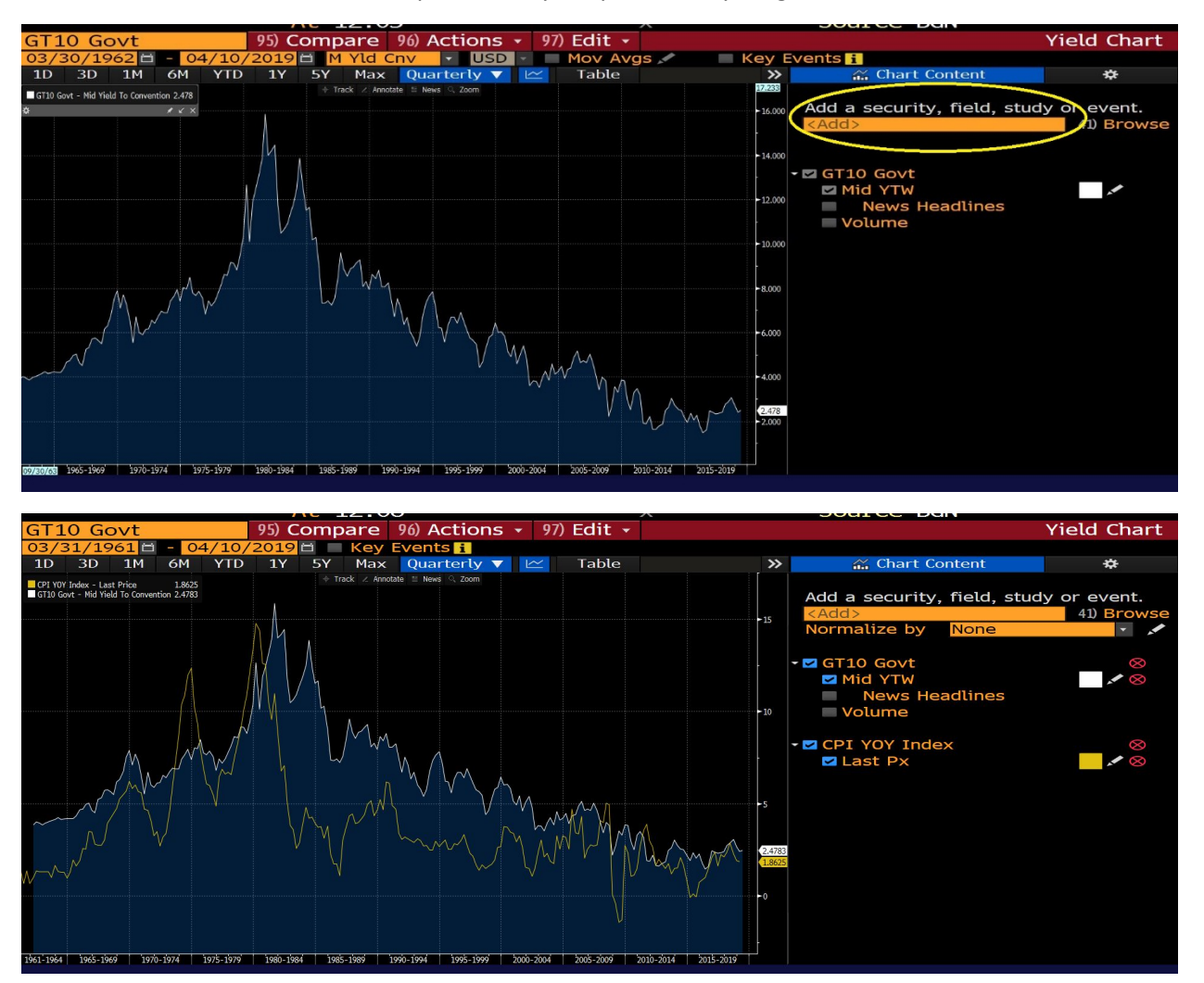